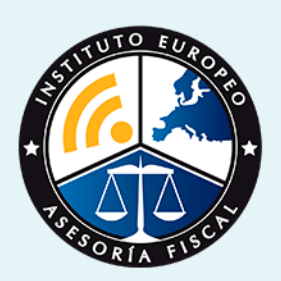

# curso

Curso Experto en **Gestión Contable en la Empresa: Contabilidad Financiera, Estados Financieros y Normas de Valoración + Titulación Universitaria**

**[INEAF](https://www.ineaf.es)** [Business School](https://www.ineaf.es)

Curso Experto en **Gestión Contable en la Empresa: Contabilidad…** - 3 -

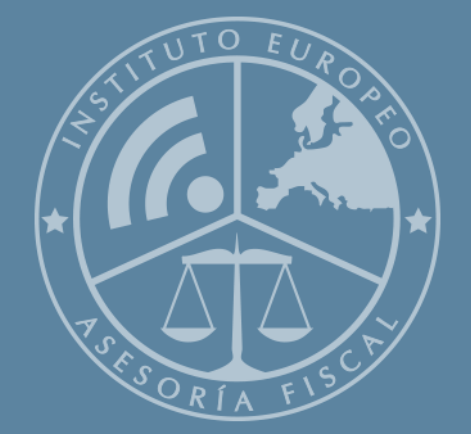

# Índice

Financieros y Normas de Valoración + Titulación Universitaria

### Curso Experto en Gestión Contable en la Empresa: Contabilidad Financiera, Estados

#### [1. Historia](#page-2-0)

[2. Titulación Curso Experto en Gestión Contable en la Empresa: Contabilidad Financiera,](#page-3-0) [Estados Financieros y Normas de Valoración + Titulación Universitaria](#page-3-0) [Resumen](#page-4-0) / [A quién va dirigido](#page-4-1) / [Objetivos](#page-4-2) / [Para que te prepara](#page-5-0) / [Salidas Laborales](#page-5-0) / [INEAF Plus](#page-5-0) [3. Metodología de Enseñanza](#page-6-0) [4. Alianzas](#page-7-0) [5. Campus Virtual](#page-7-0) [6. Becas](#page--1-0) [7. Claustro Docente](#page-9-0)

[8. Temario Completo](#page--1-0)

Curso Experto en **Gestión Contable en la Empresa: Contabilidad…** - 5 -

<span id="page-2-0"></span>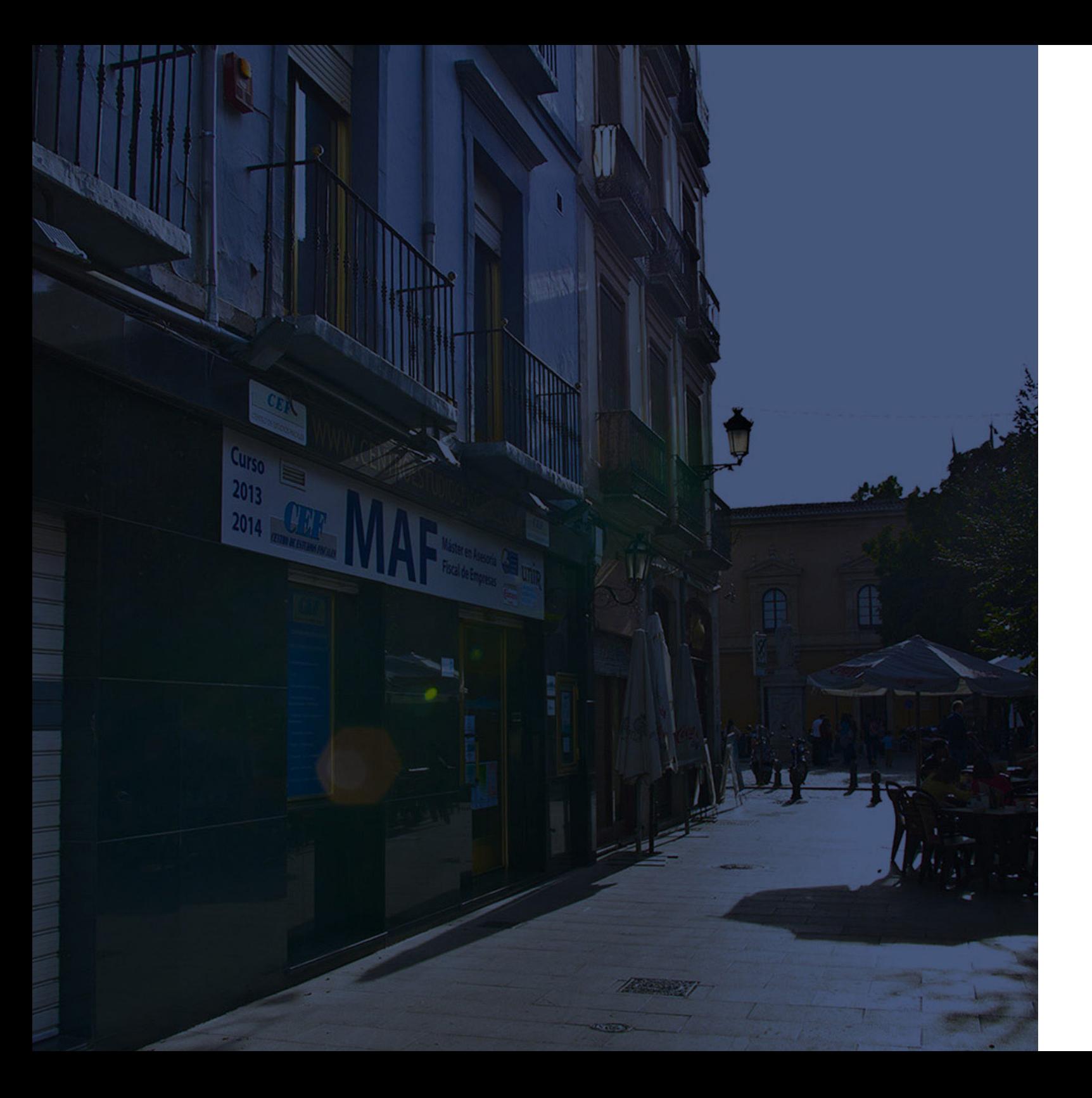

### **Historia** Ineaf Business School

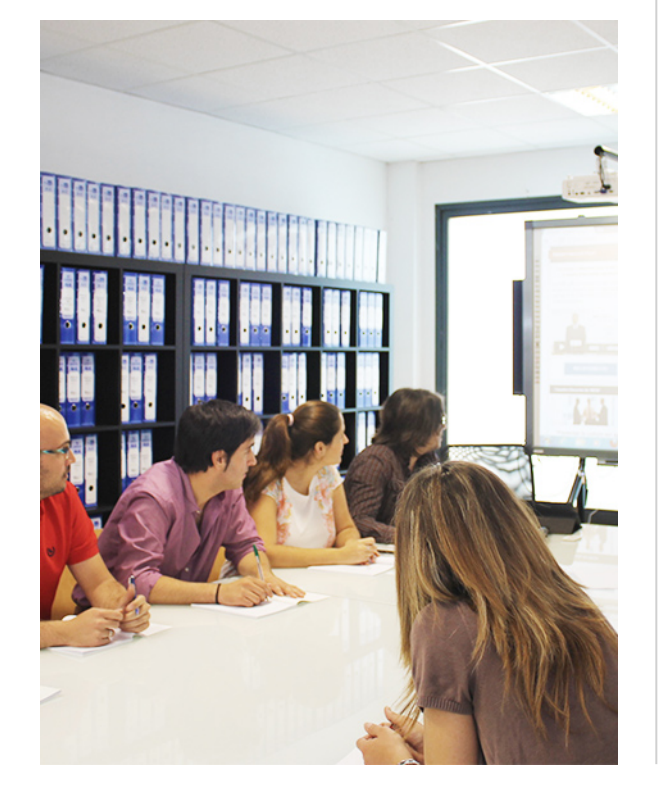

En el año 1987 nace la primera promoción del Máster en Asesoría Fiscal impartido de forma presencial, a sólo unos metros de la histórica Facultad de Derecho de Granada. Podemos presumir de haber formado a profesionales de éxito durante las 27 promociones del Máster presencial, entre los que encontramos abogados, empresarios, asesores fiscales, funcionarios, directivos, altos cargos públicos, profesores universitarios...

- Claustro formado por profesionales en ejercicio.
- Metodología y contenidos orientados a la práctica profesional.
- Ejemplos y casos prácticos adaptados a la realidad laboral.
- **· Innovación en formación online.**
- Acuerdos con Universidades.

El Instituto Europeo de Asesoría Fiscal INEAF ha realizado una apuesta decidida por la innovación y nuevas tecnologías, convirtiéndose en una Escuela de Negocios líder en formación fiscal y jurídica a nivel nacional.

Ello ha sido posible gracias a los cinco pilares que nos diferencian:

Curso Experto en **Gestión Contable en la Empresa: Contabilidad…** - 6 - Curso Experto en **Gestión Contable en la Empresa: Contabilidad…** - 7 -

<span id="page-3-0"></span>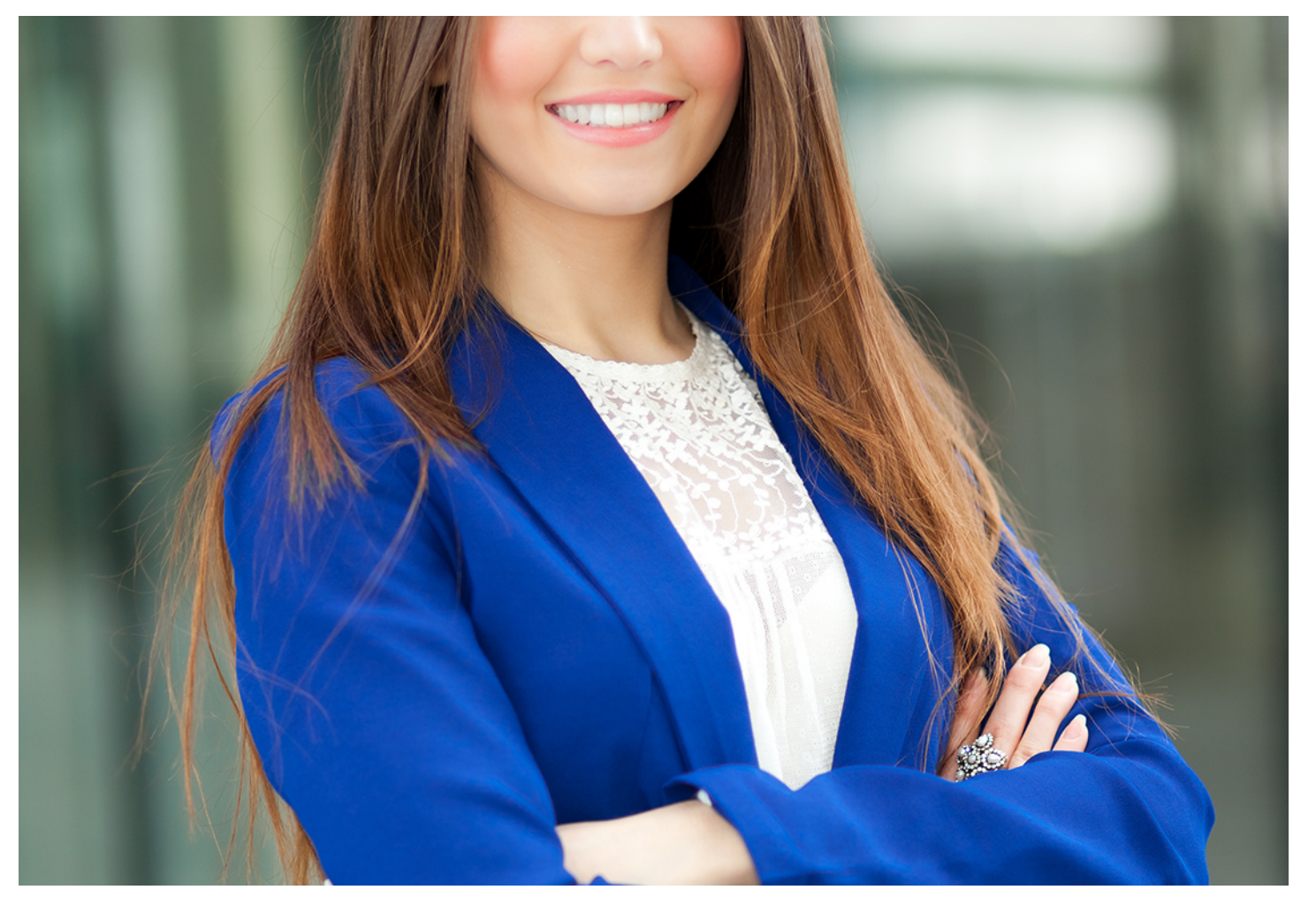

### Curso Experto en **Gestión Contable en la Empresa: Contabilidad Financiera, Estados Financieros y...**

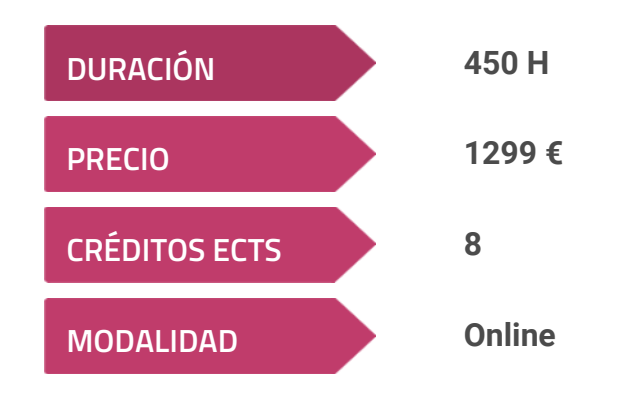

**Programa de Becas / Financiación 100% Sin Intereses**

**Entidad impartidora:**

**INEAF - Instituto Europeo de Asesoría Fiscal**

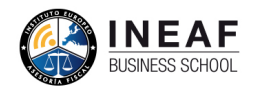

### Titulación Curso Experto

Título Propio Experto en Gestión Contable en la Empresa: Contabilidad Financiera, horas y 8 créditos ECTS por la Universidad Católica de Murcia

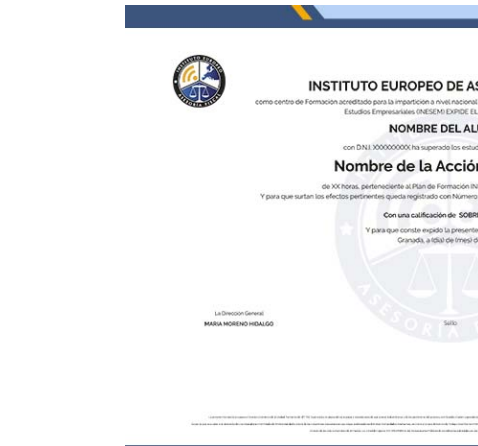

Estados Financieros y Normas de Valoración expedido por el Instituto Europeo de Asesoría Fiscal(INEAF)Titulación Universitaria de Contabilidad Financiera con 200

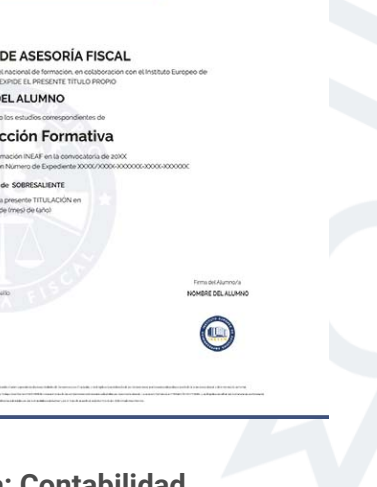

### <span id="page-4-2"></span><span id="page-4-0"></span>Resumen

La gestión contable es vital para planificar y tomar decisiones en una empresa. Por lo tanto, con el curso experto en gestión contable en la empresa aprenderás a aplicar herramientas de análisis para controlar indicadores económicos y financieros para obtener conclusiones y planificar la estrategia más adecuada. Tener conocimientos especializados en este campo está muy bien valorado en el mercado de trabajo actual y contribuirá a ampliar tus expectativas laborales.

## A quién va dirigido

Con el Curso Experto en Gestión Contable en la Empresa: Contabilidad Financiera, Estados Financieros y Normas de Valoración + Titulación Universitaria usted alcanzará los siguientes objetivos:

<span id="page-4-1"></span>Todas las empresas y organizaciones necesitan de expertos en gestión contable en la empresa. Este curso va dirigido a profesionales de las ramas de dirección de empresas, administración, empresariales, económicas, ciclos formativos. Incluso estudiantes que quieran especializarse en gestión contable en la empresa o desempleados que esperan mejorar su perfil profesional o reciclarse.

## **Objetivos**

- Aprender a valorar la situación económico financiera de una empresa mediante una análisis contable.
- Conocer las Normas de Valoración del Plan General Contable.
- Saber realizar apuntes contables como gestión del IVA, inventarios, listados y cierres de ejercicio, estadísticas,
- Estudiar los estados financieros de la empresa e interpretar los resultados.
- Ser capaz de asesorar a la empresa para mejorar la gestión económica.

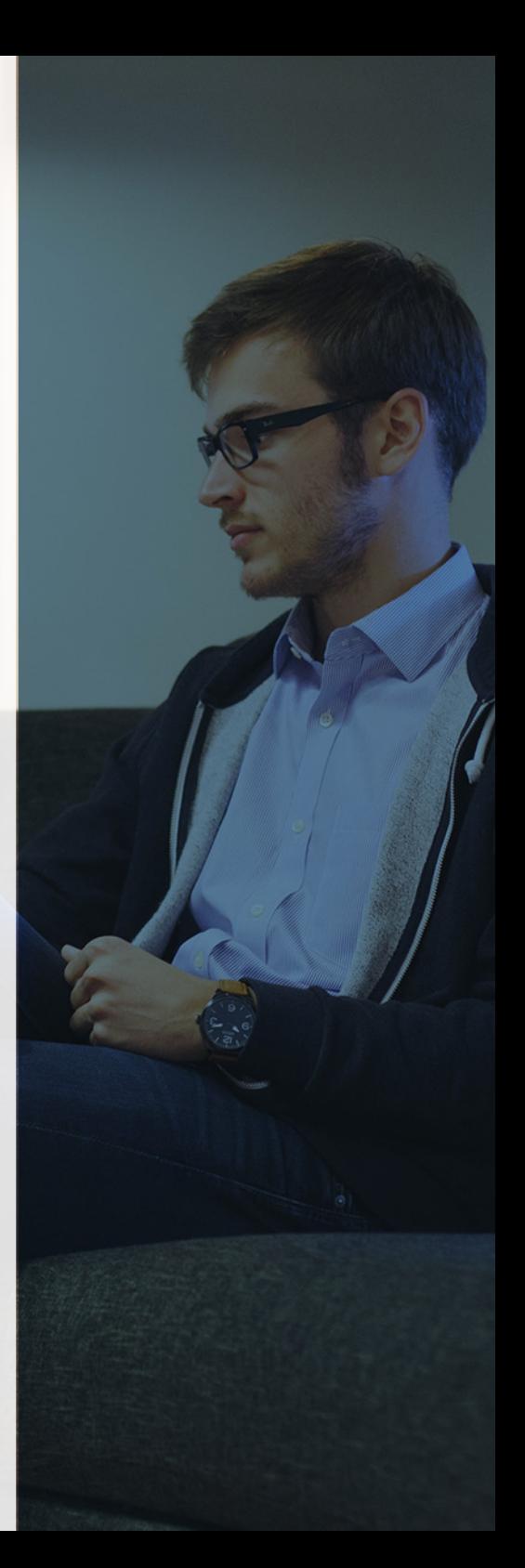

# ¿Y, después?

#### <span id="page-5-0"></span>**¿PARA QUÉ TE PREPARA?**

El curso experto en gestión contable en la empresa te permite tener conocimientos y habilidades necesarias para tomar decisiones estratégicas, basadas en datos reales para obtener la máxima rentabilidad. La contabilidad financiera o los estados financieros son las bases de una buena gestión, por ello esta formación te prepara para estar al frente de un departamento o mejorar tu perfil profesional si quieres avanzar en tu carrera profesional.

#### **SALIDAS LABORALES**

Sector empresarial, Asesorías, Consultoras, Directores y Jefes de Departamento en empresas y Pymes, Departamentos de Administración en cualquier tipo de organización.

### INEAF *Plus.* Descubre las ventajas

#### **SISTEMA DE CONVALIDACIONES INEAF**

La organización modular de nuestra oferta formativa permite formarse paso a paso; si ya has estado matriculado con nosotros y quieres cursar nuevos estudios solicita tu plan de convalidación. No tendrás que pagar ni cursar los módulos que ya tengas superados.

#### **ACCESO DE POR VIDA A LOS CONTENIDOS ONLINE**

Aunque haya finalizado su formación podrá consultar, volver a estudiar y mantenerse al día, con acceso de por vida a nuestro Campus y sus contenidos sin restricción alguna.

#### **CONTENIDOS ACTUALIZADOS**

Toda nuestra oferta formativa e información se actualiza permanentemente. El acceso ilimitado a los contenidos objetode estudio es la mejor herramienta de actualización para nuestros alumno/as en su trabajo diario.

#### **DESCUENTOS EXCLUSIVOS**

Los antiguos alumno/as acceden de manera automática al programa de condiciones y descuentos exclusivos de INEAF Plus, que supondrá un importante ahorro económico para aquellos que decidan seguir estudiando y así mejorar su currículum o carta de servicios como profesional.

Curso Experto en Gestión Contable en la Empresa: Contabilidad... **Curso 2009 - 10 - Curso Experto en Gestión Contable en la Empresa: Contabilidad... 11 -** 11 -

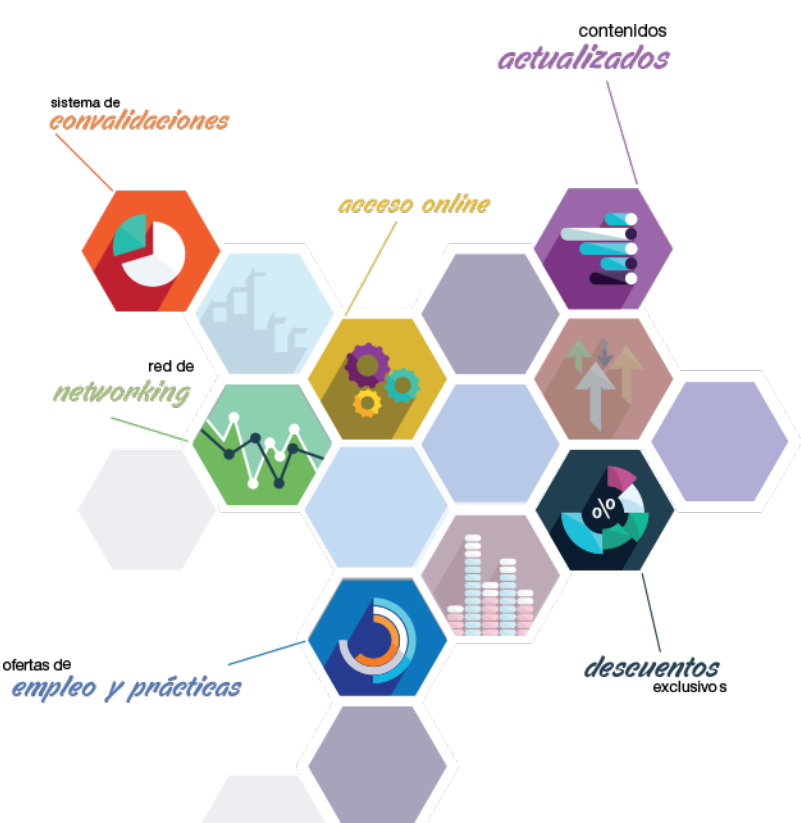

#### **OFERTAS DE EMPLEO Y PRÁCTICAS**

Desde INEAF impulsamos nuestra propia red profesional entre nuestros alumno/as y profesionales colaboradores. La mejor manera de encontrar sinergias, experiencias de otros compañeros y colaboraciones profesionales.

#### **NETWORKING**

La bolsa de empleo y prácticas de INEAF abre la puerta a nuevas oportunidades laborales. Contamos con una amplia red de despachos, asesorías y empresas colaboradoras en todo el territorio nacional, con una importante demanda de profesionales con formación cualificada en las áreas legal, fiscal y administración de empresas.

<span id="page-6-0"></span>**En INEAF ofrecemos oportunidades de formación sin importar horarios, movilidad, distancia geográfica o conciliación.**

Nuestro método de estudio online se basa en la integración de factores formativos y el uso de las nuevas tecnologías. Nuestro equipo de trabajo se ha fijado el objetivo de integrar ambas áreas de forma que nuestro alumnado interactúe con un CAMPUS VIRTUAL ágil y sencillo de utilizar. Una plataforma diseñada para facilitar el estudio, donde el alumnado obtenga todo el apoyo necesario, ponemos a disposición del alumnado un sinfín de posibilidades de comunicación.

Nuestra metodología de aprendizaje online, está totalmente orientada a la práctica, diseñada para que el alumnado avance a través de las unidades didácticas siempre prácticas e ilustradas con ejemplos de los distintos módulos y realice las Tareas prácticas (Actividades prácticas, Cuestionarios, Expedientes prácticos y Supuestos de reflexión) que se le irán proponiendo a lo largo del itinerario formativo.

Al finalizar el máster, el alumnado será capaz de transformar el conocimiento académico en conocimiento profesional.

# **metodología** INEAF

#### **Profesorado y servicio de tutorías**

Todos los profesionales del Claustro de INEAF compatibilizan su labor docente con una actividad profesional (Inspectores de Hacienda, Asesores, Abogados … ) que les permite conocer las necesidades reales de asesoramiento que exigen empresas y particulares. Además, se encargan de actualizar continuamente los contenidos para adaptarlos a todos los cambios legislativos, jurisprudenciales y doctrinales.

Durante el desarrollo del programa el alumnado contará con el apoyo permanente del departamento de tutorización. Formado por especialistas de las distintas materias que ofrecen al alumnado una asistencia personalizada a través del servicio de tutorías on-line, teléfono, chat, clases online, seminarios, foros ... todo ello desde nuestro CAMPUS Online.

#### **Materiales didácticos**

Al inicio del programa el alumnado recibirá todo el material asociado al máster en papel. Estos contenidos han sido elaborados por nuestro claustro de expertos bajo exigentes criterios de calidad y sometido a permanente actualización. Nuestro sistema de Campus online permite el acceso ilimitado a los contenidos online y suministro gratuito de novedades y actualizaciones que hacen de nuestros recursos una valiosa herramienta para el trabajo diario.

# <span id="page-7-0"></span>Alianzas

En INEAF, las relaciones institucionales desempeñan un papel fundamental para mantener el máximo grado de excelencia en nuestra oferta formativa y situar a nuestros alumno/as en el mejor escenario de oportunidades laborales y relaciones profesionales.

#### **ASOCIACIONES Y COLEGIOS PROFESIONALES**

Las alianzas con asociaciones, colegios profesionales, etc. posibilitan el acceso a servicios y beneficios adicionales a nuestra comunidad de alumno/as.

#### **EMPRESAS Y DESPACHOS**

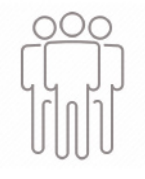

Los acuerdos estratégicos con empresas y despachos de referencia nos permiten nutrir con un especial impacto todas las colaboraciones, publicaciones y eventos de INEAF. Constituyendo INEAF un cauce de puesta en común de experiencia.

**Si desea conocer mejor nuestro Campus Virtual puede acceder como invitado al curso de demostración a través del siguiente enlace:**

**[alumnos.ineaf.es](https://alumnos.ineaf.es/)**

## mpus virtual

**PRÁCTICO** 

**CALIDAD** 

**ACTUALIZADO** 

En nuestro afán por adaptar el aprendizajea la filosofía 3.0 y fomentar el empleo de los nuevos recursos tecnológicos en la empresa, hemos desarrollado un Campus virtual (Plataforma Online para la Formación 3.0) exclusivo de última generación con un diseño funcional e innovador.

Entre las herramientas disponibles encontrarás: servicio de tutorización, chat, mensajería y herramientas de estudio virtuales (ejemplos, actividades prácticas – de cálculo, reflexión, desarrollo, etc.-, vídeo-ejemplos y vídeotutoriales, además de "supercasos", que abarcarán módulos completos y ofrecerán al alumnado una visión de conjunto sobre determinadas materias).

El Campus Virtual permite establecer contacto directo con el equipo de tutorización a través del sistema de comunicación, permitiendo el intercambio de archivos y generando sinergias muy interesantes para el aprendizaje.

El alumnado dispondrá de acceso ilimitado a los contenidos contando además con manuales impresos de los contenidos teóricos de cada módulo, que le servirán como apoyo para completar su formación.

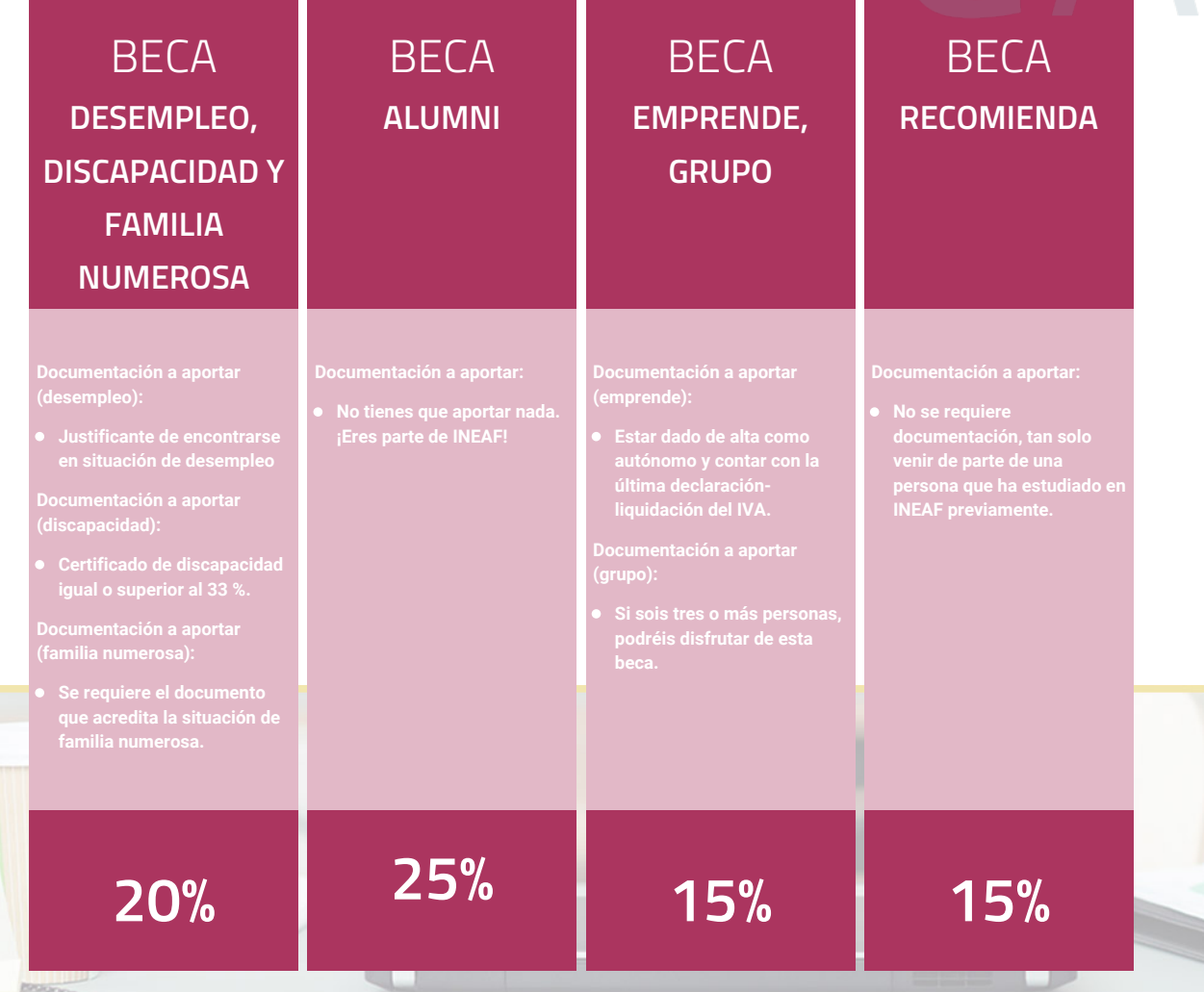

**Para más información puedes contactar con nosotros en el teléfono 958 050 207 y también en el siguiente correo electrónico: formacion@ineaf.es**

El **Claustro Docente de INEAF** será el encargado de analizar y estudiar cada una de las solicitudes, y en atención a los **méritos académicos y profesionales** de cada solicitante decidirá sobre la

### concesión de **beca.**

En INEAF apostamos por tu formación y ofrecemos un **Programa de becas y ayudas al estudio.** Somos conscientes de la importancia de las ayudas al estudio como herramienta para garantizar la inclusión y permanencia en programas formativos que permitan la especialización y orientación laboral.

<span id="page-9-0"></span>"Preparamos profesionales con casos prácticos, llevando la realidad del mercado laboral a nuestros Cursos y Másters"

## **Claustro** docente

Nuestro equipo docente está formado por Inspectores de Hacienda, Abogados, Economistas, Graduados Sociales, Consultores, ... Todos ellos profesionales y docentes en ejercicio, con contrastada experiencia, provenientes de diversos ámbitos de la vida empresarial que aportan aplicación práctica y directa de los contenidos objeto de estudio, contando además con amplia experiencia en impartir formación a través de las TICs.

Se ocupará además de resolver dudas al alumnado, aclarar cuestiones complejas y todas aquellas otras que puedan surgir durante la formación.

Si quieres saber más sobre nuestros docentes accede a la seccion Claustro docente de nuestra web desde

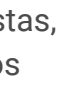

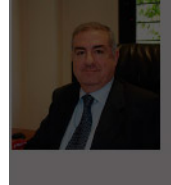

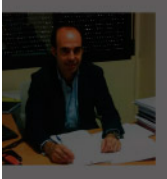

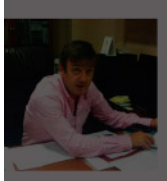

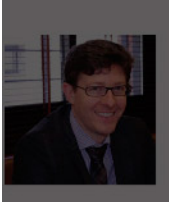

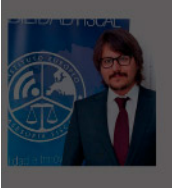

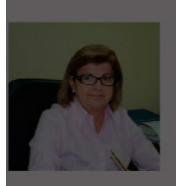

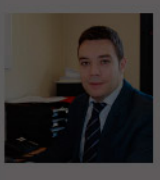

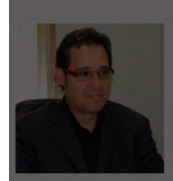

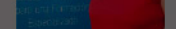

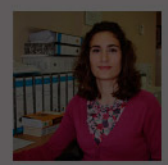

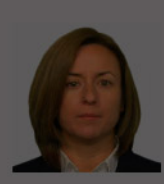

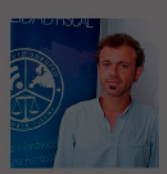

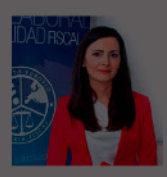

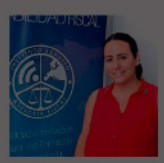

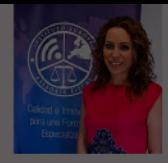

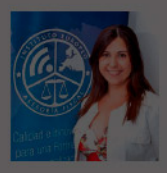

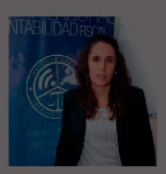

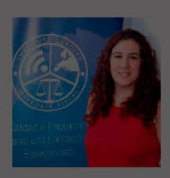

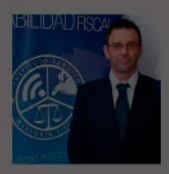

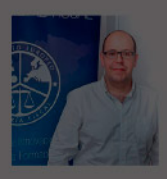

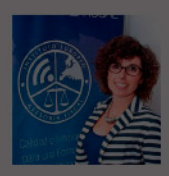

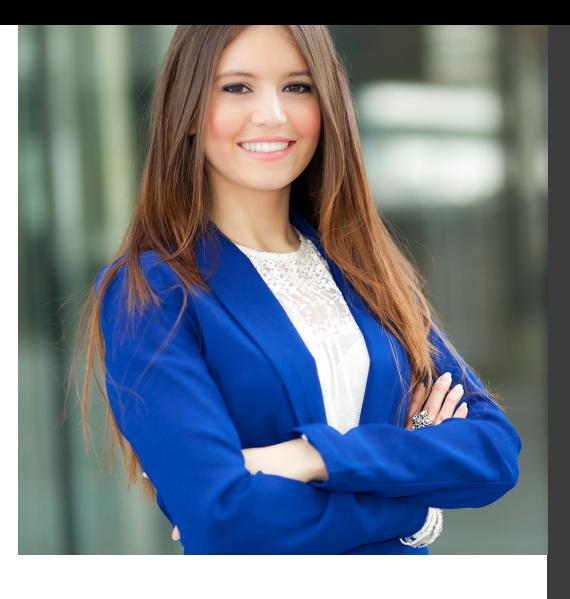

# **Temario**

Curso Experto en Gestión Contable en la Empresa: Contabilidad Financiera, Estados Financieros y Normas de Valoración + Titulación Universitaria

## PROGRAMA ACADEMICO

Módulo 1. Contabilidad financiera

Módulo 2. Elaboración y análisis de estados financieros

Módulo 3. Desarrollo y análisis de las normas de registro y valoración del plan general de contabilidad

### PROGRAMA ACADEMICO

Curso Experto en Gestión Contable en la Empresa: Contabilidad Financiera, Estados Financieros y Normas de Valoración + Titulación Universitaria

#### **Módulo 1.** Contabilidad financiera

#### **UNIDAD DIDÁCTICA 1. CONCEPTOS BÁSICOS DE CONTABILIDAD**

- 1. Introducción a la contabilidad
- 2. Conceptos de contabilidad y patrimonio de la empresa
- 3. Definiciones
- 4. Objetivos de la contabilidad
- 5. División de la contabilidad
- 6. Planificación y normalización contable

#### **UNIDAD DIDÁCTICA 2. REGISTRO DE OPERACIONES CONTABLES**

- 1. Introducción al registro de operaciones contables
- 2. Elementos patrimoniales: bienes, derechos y obligaciones
- 3. Cuentas y Grupos en el Plan General Contable (PGC)
- 4. Estructura económico-financiera del balance: Activo, Pasivo y Neto
- 5. Registro de operaciones. Teoría del cargo y abono
- 6. Libro Mayor
- 7. Teorías de cargo y abono
- 8. Video tutorial: Teoría del Cargo y del Abono
- 9. El libro Diario
- 10. Video Tutorial: El Libro Diario
- 11. Terminología de cuentas
- 12. El balance de comprobación de sumas y saldos
- 13. Videotutorial resolución supuesto práctico

#### **UNIDAD DIDÁCTICA 3. EL CICLO CONTABLE**

- 1. Observaciones previas al estudio del ciclo contable
- 2. Variaciones de neto: reflejo contable e ingresos y gastos
- 3. Concepto
- 4. Reflejo contable de las variaciones de neto
- 5. Contabilidad de ingresos y gastos
- 6. Videotutorial: Variaciones de neto

7. El ciclo contable y sus fases: apertura de la contabilidad, registro de operaciones y cálculo del resultado

- 8. Introducción
- 9. Apertura de la contabilidad
- 10. Registro de las operaciones del ejercicio
- 11. Cálculo del resultado. Asiento de regularización
- 12. Cierre de la contabilidad. Asiento de cierre
- 13. Videotutorial: Resolución supuesto práctico

#### **UNIDAD DIDÁCTICA 4. CUENTAS DE TESORERÍA EFECTIVO**

- 1. Cuentas de tesorería: introducción
- 2. Contenidos del subgrupo 57 del Plan General Contable
- 3. Contabilidad de los descubiertos
- 4. Arqueo de caja

#### **UNIDAD DIDÁCTICA 5. CONTABILIZACIÓN DE LAS EXISTENCIAS**

- 1. Concepto: Grupo 3 del PGC
- 2. Clasificación de las existencias
- 3. Registro contable
- 4. Método Administrativo (o Permanencia de Inventario)
- 5. Método Especulativo
- 6. Videotutorial: método Administrativo-especulativo
- 7. Valoración de existencias
- 8. Precio de adquisición
- 9. Coste de producción
- 10. Estudio de los Subgrupos (60) Compras y (70) Ventas, del Plan General Contable
- 11. Cuentas relacionadas con las compras
- 12. Compras relacionadas con las ventas
- 13. Video tutorial: Tratamiento contable de los transportes
- 14. Método de asignación de valor
- 15. El IVA en las operaciones de existencias
- 16. En las compras
- 17. En las ventas
- 18. Video tutorial: Liquidación del IVA
- 19. Envases y embalajes
- 20. Correcciones valorativas
- 21. Introducción
- 22. Correcciones de valor de las existencias

#### **UNIDAD DIDÁCTICA 6. PROVEEDORES, CLIENTES, DEUDORES Y ACREEDORES POR OPERACIONES DE TRÁFICO**

- 1. Introducción a las operaciones de tráfico
- 2. Definición y contenido del Grupo 4, del PGC
- 3. Contabilidad de los albaranes
- 4. En las compras
- 5. En las ventas
- 6. Contabilidad de los anticipos
- 7. En las compras
- 8. En las ventas
- 9. Correcciones valorativas
- 10. Provisión para operaciones de tráfico
- 11. Sistema individualizado y sistema global
- 12. Video tutorial: Problemática contable de las insolvencias

#### **UNIDAD DIDÁCTICA 7. EFECTOS COMERCIALES**

- 1. La Letra de cambio. Conceptos básicos
- 2. Registro contable
- 3. Contabilidad de los efectos a pagar
- 4. Contabilidad de los efectos a cobrar
- 5. Efectos en cartera
- 6. Descuento o negociación de efectos
- 7. Gestión de cobro
- 8. Efectos impagados
- 9. El endoso de efectos
- 10. Desde el punto de vista de la empresa que endosa la letra
- 11. Desde el punto de vista de la empresa que recibe la letra

#### **UNIDAD DIDÁCTICA 8. CUENTAS DE PERSONAL**

1. Introducción: cuentas relacionadas con el personal de la empresa

- 2. El subgrupo 64 del Plan General Contable
- 3. El subgrupo 46 del Plan General Contable
- 4. El subgrupo 47 del Plan General Contable
- 5. Créditos al personal
- 6. Asiento de nómina
- 7. Video tutorial: Contabilidad de una nómina
- 8. Contabilidad de las retenciones

#### **UNIDAD DIDÁCTICA 9.**

#### **INMOVILIZADO MATERIAL**

- 1. Introducción: aproximación al inmovilizado
- 2. Clasificación del Inmovilizado Material. Cuadro de cuentas
- 3. Video tutorial: clasificación del inmovilizado material
- 4. Valoración inicial del Inmovilizado Material
- 5. Inmovilizado en curso
- 6. Precio de adquisición (Adquisición onerosa)
- 7. Video tutorial: desmantelamiento y rehabilitación de inmovilizado
- 8. Coste de producción (fabricación por la propia empresa)
- 9. Video tutorial: capitalización de gastos financieros
- 10. Permuta de Inmovilizado
- 11. Aportaciones no dinerarias
- 12. Aumento del rendimiento, vida útil o capacidad productiva
- 13. Valoración posterior: la amortización
- 14. Concepto básico. Reflejo de la imagen fiel
- 15. La amortización como forma de ahorro
- 16. La amortización fiscal y contable
- 17. Los métodos de amortización
- 18. Factores de cálculo de las amortizaciones
- 19. Cálculo de la cuota de amortización
- 20. Amortización de un elemento complejo
- 21. Cambios de amortización
- 22. Amortización de bienes usados
- 23. Valoración posterior: el deterioro del inmovilizado
- 24. Bajas y enajenaciones
- 25. Enajenación en las Pymes
- 26. Enajenación en las Grandes Empresas
- 27. Otras bajas
- 28. Permutas de inmovilizado material
- 29. Normas particulares sobre el inmovilizado material

#### **UNIDAD DIDÁCTICA 10. INVERSIONES INMOBILIARIAS**

- 1. Introducción al registro de las operaciones inmobiliarias
- 2. Subgrupo 22 del Plan General Contable

#### **UNIDAD DIDÁCTICA 11. ACTIVOS NO CORRIENTES MANTENIDOS PARA LA VENTA**

- 1. Activos no corrientes mantenidos para la venta: definición
- 2. Requisitos para la reclasificación

3. Valoración de los activos no corrientes mantenidos para la venta

- 4. Videotutorial: El subgrupo 58 del PGC
- 5. Grupos enajenables de elementos mantenidos para la venta

#### **UNIDAD DIDÁCTICA 12. INMOVILIZACIONES INTANGIBLES**

- 1. Concepto y características
- 2. Criterios específicos de reconocimiento y valoración
- 3. Reconocimiento
- 4. Valoración
- 5. Normas particulares sobre el Inmovilizado Intangible
- 6. Investigación y desarrollo
- 7. Concesiones administrativas
- 8. Propiedad industrial
- 9. Fondo de comercio
- 10. Derechos de traspaso
- 11. Aplicaciones informáticas

#### **UNIDAD DIDÁCTICA 13. PERIODIFICACIÓN E IMPUTACIÓN DE INGRESOS Y GASTOS**

- 1. El principio de devengo
- 2. Ajustes por periodificación
- 3. Imputación de ingresos y gastos

### **UNIDAD DIDÁCTICA 14.**

#### **INSTRUMENTOS FINANCIEROS ACTIVOS FINANCIEROS**

- 1. Introducción a los instrumentos financieros
- 2. Activos financieros
- 3. Activos financieros a valor razonable con cambios en la cuenta de pérdidas y ganancias
- 4. Valoración inicial
- 5. Valoración posterior
- 6. Activos a coste amortizado
- 7. Valoración inicial
- 8. Valoración posterior
- 9. Deterioro de valor
- 10. Activos financieros a valor razonable con cambios en el patrimonio neto
- 11. Valoración inicial
- 12. Valoración posterior
- 13. Deterioro de valor
- 14. Activos financieros a coste
- 15. Valoración inicial
- 16. Valoración posterior
- 17. Deterioro de valor
- 18. Reclasificación de los activos financieros
- 19. Intereses y dividendo recibidos de los activos financieros
- 20. Baja de los estados financieros

#### **UNIDAD DIDÁCTICA 15. INSTRUMENTOS FINANCIEROS: PASIVOS FINANCIEROS**

- 1. Pasivos financieros
- 2. Pasivos financieros a coste amortizado
- 3. Valoración inicial
- 4. Valoración posterior

5. Pasivos financieros a valor razonable con cambios en la cuenta de pérdidas y ganancias

- 6. Valoración inicial
- 7. Valoración posterior
- 8. Reclasificación y baja de pasivos financieros

#### **UNIDAD DIDÁCTICA 16. CONTABILIZACIÓN DE LAS SUBVENCIONES**

- 1. Introducción y clases
- 2. Clases de subvenciones
- 3. Tratamiento contable
- 4. Resumen previo para la contabilidad de subvenciones no reintegrables
- 5. Normativa de subvenciones, donaciones y legados otorgados por terceros
- 6. Resumen contable de las subvenciones para las Pymes
- 7. Resumen contable de las subvenciones para grandes empresas
- 8. Subvención reintegrable
- 9. Subvención no monetaria

#### **UNIDAD DIDÁCTICA 17. ARRENDAMIENTO FINANCIERO Y OPERATIVO**

- 1. El Arrendamiento
- 2. Arrendamiento Financiero (Leasing)
- 3. Arrendamiento Operativo
- 4. El Renting
- 5. Lease back

#### **UNIDAD DIDÁCTICA 18. IMPUESTO SOBRE BENEFICIOS**

- 1. Diferencias entre el Resultado Contable y el Resultado Fiscal
- 2. Impuesto Corriente: Activos y Pasivos por Impuesto Corriente
- 3. Videotutorial: libertad de amortización y amortización acelerada
- 4. Impuesto Diferido: Activos y Pasivos por Impuesto Diferido
- 5. Diferencias temporarias
- 6. Activos por diferencias temporarias deducibles
- 7. Pasivos por diferencias temporarias imponibles
- 8. Compensación de Bases Imponibles Negativas
- 9. Estimamos que podemos contabilizar el crédito
- 10. En caso de no contabilizar el crédito a nuestro favor en el año 1
- 11. Videotutorial: Compensación de Bases Imponibles Negativas
- 12. Variaciones en el tipo impositivo
- 13. Contabilización del Impuesto de Sociedades en empresas de reducida dimensión
- 14. Contabilización del Impuesto de Sociedades en Microempresas

#### **UNIDAD DIDÁCTICA 19. CUENTAS ANUALES**

- 1. Las cuentas anuales: Introducción
- 2. Balance: activo, pasivo y patrimonio neto
- 3. Activo
- 4. Pasivo y Patrimonio Neto
- 5. Cuenta de Pérdidas y Ganancias
- 6. Estado de cambios en el Patrimonio Neto
- 7. Estado de ingresos y gastos reconocidos
- 8. Estado total de cambios en el patrimonio neto
- 9. Estado de flujos de efectivo
- 10. Clasificación de las partidas de Cash Flow
- 11. Memoria

#### **UNIDAD DIDÁCTICA 20. PATRIMONIO NETO**

- 1. Introducción. Elementos del Patrimonio Neto
- 2. Fondos Propios
- 3. Capital
- 4. Aspectos contables de la constitución de sociedades
- 5. Video tutorial: apuntes contables de la constitución
- 6. Reservas
- 7. Video tutorial: dotación de la reserva legal
- 8. Tratamiento contable de las reservas de nivelación y capitalización
- 9. Resultados pendientes de aplicación
- 10. Resumen de la distribución del resultado
- 11. Si ha habido beneficio
- 12. Si ha habido pérdida

#### **UNIDAD DIDÁCTICA 21. EL IMPUESTO SOBRE EL VALOR AÑADIDO**

- 1. Introducción: El IVA en las operaciones contables
- 2. Regulación legal y concepto
- 3. Neutralidad impositiva. IVA soportado e IVA repercutido
- 4. Cálculo del impuesto y base imponible
- 5. Tipo de gravamen
- 6. Registro contable del IVA
- 7. IVA soportado en operaciones interiores
- 8. IVA repercutido
- 9. Liquidación del IVA
- 10. IVA a ingresar
- 11. IVA a compensar o devolver
- 12. IVA soportado no deducible
- 13. Regla de la prorrata
- 14. Prorrata general
- 15. Videotutorial: Caso práctico prorrata
- 16. Prorrata especial
- 17. Prorrata en los bienes de inversión
- 18. Videotutorial: Caso practico de Prorrata en los bienes
- de inversión
- 19. Regularización o ajuste de las deducciones
- 20. Venta de los bienes de inversión durante el periodo de regularización

#### **UNIDAD DIDÁCTICA 22. PROVISIONES**

- 1. Provisiones: Introducción
- 2. Reconocimiento
- 3. Valoración
- 4. Videotutorial: Tratamiento contable de las provisiones
- 5. Tipos de provisiones

### **Módulo 2.**

#### Elaboración y análisis de estados financieros

#### **UNIDAD DIDÁCTICA 1. PRIMERA APROXIMACIÓN A LOS ESTADOS FINANCIEROS**

- 1. Introducción a los Estados Financieros
- 2. .Modelos de cuentas anuales
- 3. Video tutorial diferentes tipos de cuentas anuales
- 4. Las cuentas anuales y la imagen fiel
- 5. Video tutorial Determinación de la C.A.N
- 6. Video tutorial Determinación del número medio de trabajadores
- 7. El balance de situación
- 8. Definiciones en el Marco Conceptual
- 9. El Balance en el PGC
- 10. La cuenta de Pérdidas y Ganancias
- 11. Definiciones en el Marco Conceptual
- 12. Conceptos de compra, gastos e inversión
- 13. La cuentas de pérdidas y ganancias en el PGC
- 14. El Estado de Cambios en el Patrimonio Neto
- 15. El Estado de ingresos y gastos reconocidos
- 16. El Estado total de cambios en el Patrimonio Neto
- 17. El Estado de Flujos de Efectivo
- 18. Marco Conceptual
- 19. Clasificación de sus partidas

#### 20. La memoria

21. Ejercicio resuelto. Aplicación del PGC Pymes a una Sociedad

22. Ejercicio resuelto. Continuar aplicando el PGC Pymes en una Sociedad

23. Ejercicio resuelto. Elaborar el balance Adaptado al PGC

#### **UNIDAD DIDÁCTICA 2. ELABORACIÓN Y ANÁLISIS DEL BALANCE**

- 1. Introducción a la Elaboración y Análisis del Balance
- 2. Estructura del Balance
- 3. Fondo de maniobra
- 4. El Fondo de Maniobra
- 5. El Capital corriente
- 6. Video tutorial el Fondo de Maniobra
- 7. El equilibrio patrimonial
- 8. Máxima estabilidad
- 9. Equilibrio del Balance
- 10. Desequilibrio
- 11. Quiebra
- 12. Análisis Horizontal y Vertical
- 13. Técnica de los porcentajes
- 14. Análisis vertical
- 15. Análisis horizontal
- 16. Ratios del Balance
- 17. Ejercicio resuelto. Equilibrio patrimonial
- 18. Ejercicio resuelto. Analisis Vertical y Horizontal

19. Ejercicio resuelto. Cálculo Capital, Balance y Fondo de Maniobra

20. Ejercicio resuelto. Cálculo del Fondo de Maniobra y del Capital Corriente

#### **UNIDAD DIDÁCTICA 3.**

#### **INTRODUCCIÓN A LA INTERPRETACIÓN Y ANÁLISIS DE LA CUENTA DE EXPLOTACIÓN**

1. Introducción a la Elaboración y Análisis de la Cuenta de Pérdidas y Ganancias

- 2. La Cuenta de Pérdidas y Ganancias en el PGC
- 3. Contabilidad Analítica
- 4. Concepto de Coste y Gasto
- 5. Los costes en los distintos tipos de empresas
- 6. Costes directos e indirectos
- 7. Costes fijos y variables
- 8. Organización Funcional de la Cuenta de Pérdidas y Ganancias
- 9. El Punto Muerto
- 10. Concepto de punto muerto
- 11. Cálculo del punto muerto
- 12. Video tutorial Práctica del punto muerto
- 13. Apalancamiento operativo
- 14. Concepto de apalancamento operativo
- 15. Grados de apalancamiento
- 16. Desarrollo de las expresión grado de apalancamiento
- 17. Porcentajes Horizontales y Verticales; Ratios
- 18. Los porcentajes verticales
- 19. Los porcentajes Horizontales

20. - Ratios

21. Análisis de la Cuenta de Pérdidas y Ganancias

22. Ejercicio resuelto. Balance de Situación y Cuenta de Pérdidas y Ganancias

23. Ejercicio resuelto. Umbral de rentabilidad y estimaciones

24. Ejercicio resuelto. EBIDA

25. Ejercicio resuelto. Ordenación funcional de la cuenta de Pérdidas y ganancias

26. Ejercicio resuelto. Apalancamiento operativo

#### **UNIDAD DIDÁCTICA 4. EL ESTADO DE CAMBIOS EN EL PATRIMONIO NETO**

1. Introducción al Estado de cambios en el Patrimonio Neto 2. Ingresos y gastos imputados directamente al Patrimonio Neto

3. El Patrimonio Neto en el PGC

4. El Estado de Cambio en el Patrimonio Neto. Estado de gastos e ingresos reconocidos

5. Ejemplos de Ingresos y gastos imputados al patrimonio neto

6. - Impuesto sobre beneficios

7. - Subvenciones, donaciones y legados

8. - Video tutorial Subvenciones

9. - Operaciones de cobertura

10. El Estado de Cambio en el Patrimonio Neto. Estado total de cambios en el Patrimonio Neto

11. - Cambios de criterio contable

12. - Errores

13. - Cambio de estimaciones contables

14. - Hechos posteriores al cierre

15. - Video tutorial. Cambio de criterio contable y errores

16. Reformulación de las cuentas anuales

- 17. Análisis del El Estado de Cambio en el Patrimonio Neto
- 18. Porcentajes verticales y Horizontales para el análisis

19. Ejercicio resuelto. Estado de Gastos e Ingresos

Reconocidos

20. Ejercicio resuelto. Estado total de cambios en el patrimonio neto

#### **UNIDAD DIDÁCTICA 5. EL ESTADO DE FLUJOS DE EFECTIVO**

1. Introducción al Estado de Flujos de Efectivo

2. - Norma 9ª de la tercera parte del PGC

3. - El EFE como complemento de la cuenta de pérdidas y ganancias

4. Estructura del Estado de Flujos de Efectivo en el PGC

5. - Tipos de flujos de efectivo

6. - Presentación del EFE en el PGC (método directo y método indirecto)

7. - Video tutorial método directo y método indirecto

8. Flujos de Efectivo en las Actividades de Explotación (FEAE)

9. Flujos de Efectivo en las Actividades de Inversión (FEAI)

10. Flujos de Efectivo en las Actividades de Financiación (FEAF)

11. Efecto de las Variaciones de los Tipos de Cambio

12. Ejemplo de elaboración de Estado de Flujos de Efectivo

#### **UNIDAD DIDÁCTICA 6.**

#### **LIQUIDEZ, SOLVENCIA, ENDEUDAMIENTO Y RENTABILIDAD**

1. Aproximación a los conceptos de Liquidez, solvencia, endeudamiento y rentabilidad

- 2. Capital corriente como índice del equilibrio financiero
- 3. Evaluación de las necesidades de capital corriente
- 4. Cálculo del capital corriente mínimo o ideal
- 5. Liquidez a corto plazo
- 6. Solvencia
- 7. Endeudamiento
- 8. Generalidades
- 9. Índice de endeudamiento a largo plazo
- 10. Índice de endeudamiento a corto plazo
- 11. Índice total de endeudamiento
- 12. Significado de los índices de endeudamiento y el índice de autonomía empresarial
- 13. Rentabilidad
- 14. Rentabilidad
- 15. Diferencia entre la situación económica y la situación financiera de una empresa
- 16. Clases de rentabilidad
- 17. Rentabilidad de las fuentes de financiación propias. Rentabilidad financiera y rentabilidad económica. El efecto apalancamiento
- 18. Ecuación fundamental de la rentabilidad
- 19. 6.6.Rentabilidad de los capitales propios y estructura financiera de la empresa

20. - Rentabilidad efectiva para el accionista 21. Ejercicio resuelto aplicación de ratios

#### **UNIDAD DIDÁCTICA 7. LA MEMORIA Y EL ESTADO DE INFORMACIÓN NO FINANCIERA**

- 1. La memoria
- 2. Definición de memoria
- 3. Información a incluir en la memoria
- 4. Contenido de la memoria
- 5. El estado de información no financiera
- 6. Definición y regulación del nuevo estado
- 7. Ámbito de aplicación
- 8. Análisis del contenido del EINF
- 9. Cuadro resumen de información
- 10. Realización, aprobación y verificación

### **Módulo 3.**

Desarrollo y análisis de las normas de registro y valoración del plan general de contabilidad

#### **UNIDAD DIDÁCTICA 1. INTRODUCCIÓN A LAS NORMAS DE REGISTRO Y VALORACIÓN**

- 1. Objetivo: Normas de Registro y Valoración
- 2. Las normas de valoración en el Plan General de Contabilidad
- 3. Estructura del Plan General de Contabilidad

#### **UNIDAD DIDÁCTICA 2. MARCO CONCEPTUAL DE LA CONTABILIDAD (NORMA 1)**

- 1. Introducción al marco conceptual de la contabilidad
- 2. Coste histórico o coste
- 3. Valor Razonable
- 4. Valor Neto realizable
- 5. Valor Actual
- 6. Valor en uso
- 7. Coste de Venta
- 8. Coste amortizado

9. - Video tutorial: Determinación del coste amortizado y el tipo de interés efectivo

10. Coste de transacción atribuible a un activo o pasivo financiero.

- 11. Valor contable o en libros
- 12. Valor residual

#### **UNIDAD DIDÁCTICA 3. INMOVILIZADO MATERIAL (NORMAS 2 Y 3)**

- 1. Inmovilizado material. Norma 2
- 2. Clasificación del Inmovilizado Material
- 3. Valoración Inicial
- 4. Video tutorial: valoración inicial del inmovilizado

5. - Video tutorial: desmantelamiento y rehabilitación del inmovilizado

- 6. Valoración posterior
- 7. Video tutorial: valoración posterior del inmovilizado
- 8. Bajas y Enajenaciones de Inmovilizado Material
- 9. Permutas de inmovilizado material
- 10. Video tutorial: clases de permuta y su contabilidad 11. Normas particulares sobre el inmovilizado material. Norma 3
- 12. Solares sin edificar
- 13. Construcciones
- 14. Instalaciones técnicas, maquinaria y utillaje
- 15. Utensilios y herramientas
- 16. Gastos realizados durante el ejercicio por obras para su inmovilizado
- 17. Costes de renovación, ampliación y mejora
- 18. Grandes reparaciones
- 19. Inversiones en bienes arrendados

#### **UNIDAD DIDÁCTICA 4. INVERSIONES INMOBILIARIAS (NORMA 4)**

1. Inversiones en Terrenos y bienes naturales 2. Inversiones en construcciones

#### **UNIDAD DIDÁCTICA 5. INMOVILIZADO INTANGIBLE (NORMAS 5 Y 6)**

- 1. Introducción al inmovilizado intangible
- 2. Norma 5 de Valoración. Reconocimiento y valoración
- 3. Reconocimiento
- 4. Valoración

5. Norma 6. Normas particulares sobre el inmovilizado intangible

6. - Gastos de Investigación y desarrollo

7. - Video tutorial: activación de gastos de I+D y su amortización

- 8. Concesiones administrativas
- 9. Propiedad industrial
- 10. El Fondo de Comercio
- 11. Video tutorial: aspectos contables y fiscales del fondo de comercio
- 12. Derechos de traspaso
- 13. Aplicaciones informáticas

#### **UNIDAD DIDÁCTICA 6. ACTIVOS NO CORRIENTES Y GRUPOS ENAJENABLES DE ELEMENTOS MANTENIDOS PARA LA VENTA (NORMA 7)**

1. Definición de activos no corrientes mantenidos para la venta

2. Valoración de activos no corrientes mantenidos para la venta

3. - Video tutorial: aspectos contables de los ANMV

4. Grupos enajenables de elementos mantenidos para la venta

#### **UNIDAD DIDÁCTICA 7. ARRENDAMIENTOS (NORMA 8)**

1. Concepto de Arrendamiento

- 2. Arrendamiento Financiero. Leasing
- 3. Video tutorial: valoración y contabilidad del arrendamiento financiero
- 4. Arrendamiento Operativo
- 5. Venta con arrendamiento financiero posterior
- 6. Arrendamiento de terrenos y edificios

#### **UNIDAD DIDÁCTICA 8.**

#### **INSTRUMENTOS FINANCIEROS (NORMA 9)**

- 1. Introducción a los instrumentos financieros
- 2. Activos Financieros
- 3. Activos financieros a valor razonable con cambios en la cuenta de pérdidas y ganancias
- 4. Valoración inicial
- 5. Valoración posterior
- 6. Activos a coste amortizado
- 7. Valoración inicial
- 8. Valoración posterior
- 9. Deterioro de valor
- 10. Activos financieros a valor razonable con cambios en el patrimonio neto
- 11. Valoración inicial
- 12. Valoración posterior
- 13. Deterioro de valor
- 14. Activos financieros a coste
- 15. Valoración inicial
- 16. Valoración posterior
- 17. Deterioro de valor
- 18. Reclasificación de los activos financieros
- 19. Intereses y dividendo recibidos de los activos financieros

20. Baja de los estados financieros

- 21. Pasivos financieros
- 22. Pasivos financieros a coste amortizado
- 23. Valoración inicial
- 24. Valoración posterior

25. Pasivos financieros a valor razonable con cambios en la cuenta de pérdidas y ganancias

- 26. Valoración inicial
- 27. Valoración posterior

28. Reclasificación y baja de pasivos financieros

#### **UNIDAD DIDÁCTICA 9. EXISTENCIAS (NORMA 10)**

1. Valoración Inicial: Precio de adquisición, Coste de producción, Métodos de asignación de valor y Coste de las existencias en la prestación de servicios

- 2. Precio de adquisición
- 3. Coste de producción
- 4. Métodos de asignación de valor
- 5. Video tutorial. Caso práctico FIFO y PMP
- 6. Coste de las existencias en la prestación de servicios
- 7. Valoración Posterior
- 8. Excepción a la regla general de valoración

#### **UNIDAD DIDÁCTICA 10. MONEDA EXTRANJERA (NORMA 11)**

- 1. Transacciones en moneda extranjera. Partidas monetarias y no monetarias
- 2. Valoración inicial
- 3. Valoración posterior
- 4. Conversión de las cuentas anuales a la moneda de presentación

#### **UNIDAD DIDÁCTICA 11. IMPUESTO SOBRE EL VALOR AÑADIDO (NORMA 12)**

1. Introducción al IVA

- 2. IVA soportado no deducible
- 3. Autoconsumo interno
- 4. Regla de la Prorrata
- 5. Video tutorial: prorrata en bienes de circulante y de inversión
- 6. IVA repercutido

#### **UNIDAD DIDÁCTICA 12. IMPUESTO DE SOCIEDADES (NORMA 13)**

- 1. Introducción al Impuesto sobre Beneficios
- 2. Diferencia entre el Resultado Contable y Fiscal
- 3. Video tutorial: Del resultado contable al resutado fiscal
- 4. Impuesto Corriente: activos y pasivos por impuesto corriente
- 5. Video tutorial: Cálculo y contabilidad del impuesto corriente
- 6. Impuesto Diferido
- 7. Video tutorial: Cálculo y contabilidad del impuesto diferido
- 8. Compensación de Bases Imponibles Negativas
- 9. Video tutorial: contabilidad del crédito por bases negativas
- 10. Variaciones del Tipo Impositivo
- 11. Video tutorial: Contabilidad de ajustes por variación del tipo impositivo
- 12. Contabilidad del Impuesto de Sociedades en Empresas de Reducida Dimensión
- 13. Contabilidad del Impuesto de Sociedades en las Microempresas
- 14. Video tutorial: contabilidad simplificada del IS para microempresas

#### **UNIDAD DIDÁCTICA 13.**

#### **INGRESOS POR VENTAS Y PRESTACIÓN DE SERVICIOS (NORMA 14)**

- 1. Aspectos comunes
- 2. Reconocimiento de los ingresos
- 3. Identificación del contrato
- 4. Combinación de contratos
- 5. Modificación del contrato
- 6. Identificación del objeto del contrato. Obligaciones a cumplir
- 7. Criterios de cumplimiento de la obligación
- 8. Cumplimiento de las obligaciones en un momento dado de tiempo
- 9. Cumplimiento de las obligaciones a lo largo del tiempo
- 10. Valoración de los ingresos
- 11. Determinación del precio de la transacción
- 12. Contraprestación variable
- 13. Existencia en el contrato de un componente financiero significativo
- 14. Contraprestación distinta al efectivo
- 15. Asignación del precio de la transacción entre las obligaciones a cumplir

#### **UNIDAD DIDÁCTICA 14. PROVISIONES Y CONTINGENCIAS (NORMA 15)**

- 1. Introducción a las Provisiones y Contingencias
- 2. Reconocimiento
- 3. Valoración
- 4. Video tutorial: Tratamiento contable de las provisiones

#### **UNIDAD DIDÁCTICA 15. PASIVOS POR RETRIBUCIONES A LARGO PLAZO AL PERSONAL (NORMA 16)**

- 1. Introducción a los pasivos por retribuciones a largo plazo al personal
- 2. Retribuciones a largo plazo de aportación definida
- 3. Retribuciones a largo plazo de prestación definida

#### **UNIDAD DIDÁCTICA 16. TRANSACCIONES CON PAGOS BASADOS EN INSTRUMENTOS DE PATRIMONIO (NORMA 17)**

1. Introducción a las transacciones con pagos basados en instrumentos de patrimonio

2. Reconocimiento. Transacciones liquidadas con instrumentos de patrimonio

3. Valoración. Transacciones liquidadas en efectivo

4. Transacciones con liquidación a elegir o por la sociedad o por el acreedor

#### **UNIDAD DIDÁCTICA 17. SUBVENCIONES, DONACIONES Y LEGADOS RECIBIDOS (NORMA 18)**

1. Introducción y clases de subvenciones, donaciones y legados

2. Subvenciones, donaciones y legados otorgados por terceros distintos a los socios o propietarios

3. Resumen contable de las subvenciones para Pymes

4. Resumen contable de las subvenciones para Grandes Empresas

- 5. Video tutorial: caso práctico de subvención de capital
- 6. Irreversibilidad de las correcciones valorativas

7. Subvenciones, donaciones y legados otorgados por socios o propietarios

#### **UNIDAD DIDÁCTICA 18. COMBINACIONES DE NEGOCIOS (NORMA 19)**

1. Ámbitos y normas de aplicación 2. Método de adquisición

#### **UNIDAD DIDÁCTICA 19. NEGOCIOS CONJUNTOS (NORMA 20)**

- 1. Ámbito de aplicación de los negocios conjuntos
- 2. Categorías de negocios conjuntos

#### **UNIDAD DIDÁCTICA 20. OPERACIONES ENTRE EMPRESAS DEL GRUPO (NORMA 21)**

- 1. Alcance y regla general
- 2. Normas particulares

#### **UNIDAD DIDÁCTICA 21.**

#### **CAMBIOS EN CRITERIOS CONTABLES, ERRORES Y ESTIMACIONES CONTABLES (NORMA 22)**

- 1. Introducción a los cambios en criterios contables, errores y estimaciones contables
- 2. Cambio de criterio contable
- 3. Subsanación de errores
- 4. Cambios en estimaciones contables

5. Video tutorial: Caso práctico cambio de criterio y cambio de estimación o error

#### **UNIDAD DIDÁCTICA 22. HECHOS POSTERIORES AL CIERRE (NORMA 23)**

1. Hechos posteriores al cierre que pongan de manifiesto condiciones que no existían al cierre

2. Hechos posteriores al cierre que pongan de manifiesto condiciones que existían al cierre

# [www.ineaf.es](https://www.ineaf.es)

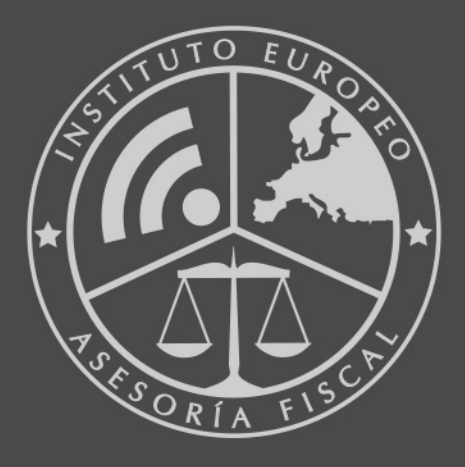

#### **INEAF BUSINESS SCHOOL**

958 050 207 · formacion@ineaf.es

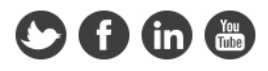